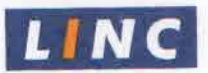

2<sup>nd</sup> August, 2019

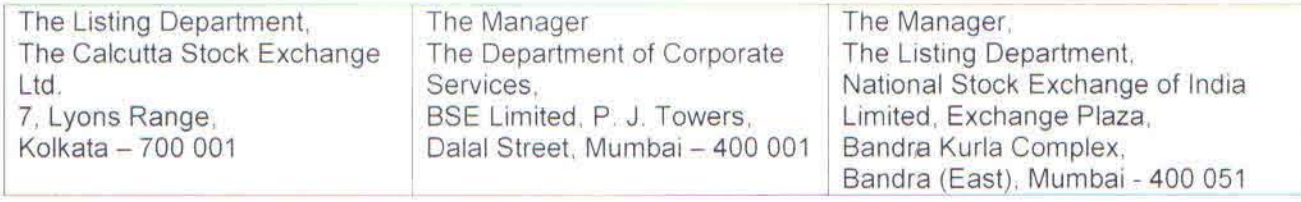

Dear Sir,

## Re: Newspaper Advertisement of 25<sup>th</sup> Annual General Meeting and Remote E-Voting

We enclose herewith a copy of each of the newspaper clippings of the advertisement in Business Stanadard (English) and Sukhabar (Bengali)

The above is for your information and record

Thanking You

Yours faithfully

For LINC PEN & PLASTICS LTD.<br>  $\gamma$ 

N. K. DUJARI Chief Financial Officer & Company Secretary

# *Linc Pen & Plastics Ltd.* **LINC**

Regd. Office: Satyam Towers, 3, Alipore Road, Kolkata -700 027 Ph: (033) 30412100, Fax: (033) 24790253, Website: www.lincpen.com E-mail: investors@lincpen.com, CIN: L36991WB1994PLC065583

#### **NOTICE**

Notice is hereby given that the 25th Annual General Meeting (AGM) of the Members of the Company will be held at "Shripati Singhania Hall", Rotary Children's Welfare | a Trust, 94/2, Chowringhee Road, Kolkata - 700 020 on Monday, the 26th day of Tr August. 2019 at 3.30 p.m. to transact the business set out in the Notice convening  $\begin{bmatrix} 0 \\ 0 \end{bmatrix}$ 

The Register of Members and Share Transfer Books of the Company shall remain closed from 20th August to 26th August, 2019 (both days inclusive) for the purpose closed from 20th August to 26th August, 2019 (both days inclusive) for the purpose  $\frac{1}{100}$  (15%)  $\frac{1}{100}$  (15%) C  $\frac{1}{100}$  (15%) C  $\frac{1}{100}$  (15%) C C per equity share, if declared at the forthcoming AGM of the Company,

Notice, convening the AGM, setting out the business to be transacted thereat, along  $\begin{vmatrix} 2 \\ 2 \end{vmatrix}$ with Annual Report, Attendance Slip and Proxy Form has been sent physically to all strategies of the members at their registered address on 31st July 2019. the members at their registered address on 31st July, 2019.

Pursuant to Section 108 of the Companies Act, 2013 read with Rule 20 of the Companies (Management & Administration) Rules, 2014 as amended by the Companies (Management and Administration) Amendment Rules, 2015 and Regulation 44 of the SEBI (Listing Obligations and Disclosure Requirements) Regulation, 2015 all the members are hereby informed that:

- 1. All the business as setout in the Notice of AGM may be transacted by electronic mode availing the remote e-voting facility provided by National Securities Depository Limited (NSDL).
- 2. The remote e-voting period commences on Thursday, 22nd August, 2019 (9.00 A.M) and ends on Sunday, 25th August, 2019 (5.00 P.M).
- 3. Only persons who are member of the Company as on the cut-off date i.e. 19th August. 2019, can avail the facility of remote e-voting or facility of voting at the AGM.
- 4. Any person who becomes members of the Company after dispatch of the Notice of the AGM and holding shares as of Cut-off date i.e. 19th August, 2019 may obtain User ID and Password by sending request at evoting@nsdl.co.in or to RTA at mdpldc@yahoo.com. The details procedure for obtaining the User ID and Password is also provided in the notice of the AGM. If the member is already registered with NSDL for e-voting then he / she can use his / her existing User ID and Password for casting the vote through remote e-voting.
- 5. The remote e-voting will be disabled by NSDL after 5.00 P.M. on 25th August, 2019.
- 6. The facility for voting through ballot paper shall be made available at the AGM and the members attending the meeting who have not cast their vote by remote e-voting shall be able to exercise their right at the meeting through ballot paper.
- 7. The members who have cast their vote by remote e-voting prior to the AGM may also attend the AGM but shall not be entitled to cast their vote again in the meeting.
- 8. Members can download Annual Report and Notice from the website: www.lincpen.com
- 9. In case you have any query you may refer the Frequently Asked Questions (FAQs) and remote e-voting user manual for members available at the download section of www.evoting.nsdl.com or write an email at evoting@nsdl.co.in or call at the Help Line No.: 1800 222 990.

For LINC PEN & PLASTICS LTD.  $Sd/$ -

Place: Kolkata Date: 01.08.2019

N. K. DUJARI Chief Financial Officer & Company Secretary

It f R<sub>U</sub> G N H p. E & N 31 TI  $\overline{U}$ **SI** 11 W -

add.

S W তডিঘডি উদ্ধার করে গুসকরা

রীদের

মেলা লাকৰি াধবার

ণকক

বকরা

খবর

থঃয়ন

করা

আর

াতেই

ইফ'

किश

 $30$ 

 $C<sub>0</sub>$ 

 $\sqrt{9}$ 

 $15N$ 

 $\overline{A}$ 

লটিয়ে পডেন। স্থানীয়রা তাঁদের মেডিক্যাল কলেজ হাসপাতাত্রে পাঠানো হয়।

**LINC** 

S

s

¢

ŧ

h

ĥ

d

c

R

Ü

s

tl

O

 $\vec{r}$ 

W

fr

ir

si

tł

Ä

E)

pi

di

W

of

 $R$ 

Pi

Di

### লিংক পেন আন্ড প্লাস্টিকস লিমিটেড

রেজিস্টার্ড অফিস: সতাম টাওয়ার্স, ৩ আলিপুর রোড, কলকাতা - ৭০০ ০২৭ ফোনঃ ০৩৩ ৩০৪১ ২১০০, ফ্যাক্সঃ ০৩৩ ২৪৭৯ ০২৫৩, ওয়েবসাইটঃ www.lincpen.com ই-মেল ঃ investors@lincpen.com, CIN NO.: L36991WB1994PLC065583

#### $\frac{1}{4}$  বিজ্ঞাপি

এতদ্বারা বিজ্ঞাপিত করা হচ্ছে যে, বিজ্ঞপ্তিতে প্রস্তাবিত ব্যবসায়িক কার্যকলাপ সম্পাদনের জন্য কোম্পানীর সদস্যদের ২৫তম বার্ষিক সাধারণ সভা (এ জি এম) আগামী সোমবার, ২৬ আগস্ট, ২০১৯, দুপুর সাডে ৩ টায় "শ্রীপতি সিংহানিয়া হল", রোটারি চিলডেন স ওয়েলফেয়ার ট্রাস্ট, ৯৪/২ চৌরঙ্গি রোড, কলকাতা - १०० ०२०-९ अनुष्ठिक राव।

প্ৰস্তাবিত এ জি এম-এর কারণে ও প্রতি ইকাইটি শেষারে ১.৫০ টাকা (১৫%) হিসাবে লভ্যাংশ প্রদান করার সিদ্ধান্ত যদি কোম্পানীর এ জি এম-এর গৃহিত হয় তবে ২০ আগস্ট থেকে ২৬ আগস্ট, ২০১৯ (দুটি তারিখই অন্তর্ভুক্ত) পর্যন্ত সদস্যদের রেজিস্টার ও শেয়ার ট্রান্সফার বক বদ্ধ থাকবে।

এ জি এম-এর বিজ্ঞপ্তি বার্ষিক বিবরণী, অ্যাটেডেন্স দ্রিপ ও প্রশ্বি ফর্ম সহ সদস্যদের মুদ্রিত মাধ্যমে ৩১ জলাই, ২০১৯ তারিখে নথিভুক্ত ঠিকানায় পাঠিয়ে দেওয়া হয়েছে।\*

কোম্পানীজ আৰ্ক্ট ২০১৩-এর সেকশন ১০৮ সহ কোম্পানীজ (ম্যানেজমেন্ট আন্ত আডমিনিস্টেশন) কলস ২০১৪-এর রুল ২০ যা কোম্পানীজ (ম্যানেজমেন্ট অ্যান্ড অ্যাডমিনিস্টেশন) অ্যামেন্ডমেন্ট রুলস ২০১৫ দ্বারা সংশোধিত ও সেবি (লিস্টিং অবলিগেশনস আন্ড ডিসক্রোজার রিকোয়ারমেন্টস) রেগুলেশন ২০১৫-এর ৪৪ নং ধারা অনুযায়ি সদস্যদের জানানো যাচ্ছে যে:

(১) এ জি এম-এর বিজ্ঞপ্তিতে ঘোষিত সমস্ত ব্যবসায়িক কার্যকলাপ বৈদ্যুতিন মাধ্যমে সম্পাদিত হবে ও ন্যাশন্যাল সিকিউরিটিস ডিপোজিটরি লিমিটেড (এনএসডিএল) দ্বারা এই ই-ভোটিং-এর সবিধা পাওয়া যাবে।

(২) রিমোট ই-ভোটিং পর্বের সূচনা হবে আগামী বৃহস্পতিবার ২২ আগস্ট, ২০১৯ সকাল ৯টা ও সমাপ্ত হবে রবিবার ২৫ আগস্ট, ২০১৯ বিকাল ৫টা।

(৩) যে ব্যক্তি কাট-অফ তারিখ ১৯ আগস্ট, ২০১৯-এর হিসাবে কোম্পানীর সদস্য হয়েছেন ওধমাত্র তিনি রিমোট ই-ভোটিং-এর সুবিধা বা এ জি এম-এ ভোট দানের সুবিধা পাবেন।

(৪) হেসব ব্যক্তি বিজ্ঞপ্তি প্রেরণের পর কোম্পানীর সদসো পরিণত হয়েছেন ও নির্ধারিত তারিখ ১৯ আগস্ট, ২০১৯ হিসাবে কোম্পানীর শেয়ারের অধিকারী তাঁরা evoting@nsdl.co.in-এ বা আর টি এ-এর কাছে mdpldc @yahoo.com-এ আবেদনের একটি কপি পাঠিয়ে ইউজার আইডি ও পাসওয়ার্ড সংগ্ৰহ করতে পারেন। বিজ্ঞপ্রিতে ইউজার আই ডি ও পাসওয়ার্ড সংগ্রহ করার বিজ্ঞানিত পদ্ধতি দেওয়া আছে। যদি কোনো ব্যক্তি ইতিমধ্যে ই-ভোটিং-এর জন্য এন এস ডি এল-এ নথিভক্ত থাকেন তবে তিনি তাঁর বিদ্যমান ইউজার আই ডি ও পাসওয়ার্ড রিমোট ই-ভোটিং-এর জন্য ব্যবহার করতে পারেন।

(৫) ২৫ আগস্ট, ২০১৯ বিকাল ৫টা পর এন এস ডি এল-এর রিমোট ই-ভোটিং প্রক্রিয়া বন্ধ হয়ে যাবে। (৬) এ জি এম-এ উপস্থিত যে সমস্ত সদস্য ব্যলট পেপারের মাধ্যমে ভোটদানের অধিকার পাবেন ও রিমৌট ই-ভোটিং-এর মাধ্যমে ভোটদান করেনি তাঁরা ব্যলট পেপারের মাধ্যমে ভোটদানের অধিকার পারেন। (৭) যে সমস্ত সদস্য রিমোট ই-ভোটিং-এর মাধ্যমে এ জি এম-এর পূর্বেই ভোটদান করেছেন তাঁরা এ জি এম-এ অংশগ্রহণ করতে পারবেন কিন্তু দ্বিতীয়বার ভোটদানের অনমতি পাবেন না।

(৮) কোম্পানীর ওয়েবসাইট www.lincpen.com থেকে বার্ষিক বিবরণী ও বিজ্ঞপ্তি ডাউনলোড করা যাবে। (৯) ই-ভোটিং সংক্রান্ত কোনো রকম তথ্যানুসন্ধানের জন্য www.evoting.nsdf.com- এর ডাউনলোড সেকশান-এ উপলব্ধ ফ্রিকোয়েন্টলি আন্ধড কোয়েশ্চনস (এফ এ কিউ) ও ই-ভোটিং ইউজার ম্যানুয়াল অনুসরন করতে পারেন অথবা ই-মেল করতে পারেন evoting@nsdl.co.in-এ অথবা কল করতে পারেন হেল্পাইন নং: ১৮০০২২২৯৯০।

> লিংক পেন আন্ত প্লাস্টিক লিমিটেড-এর পক্ষে স্বাক্ষর এন কে দজারি মুখ্য অৰ্থনৈতিক আধিকারিক ও কোম্পানী সচিব

স্থান: কলকাতা তারিখ: ০১.০৮.২০১৯